# 3.3 Designing Data Types

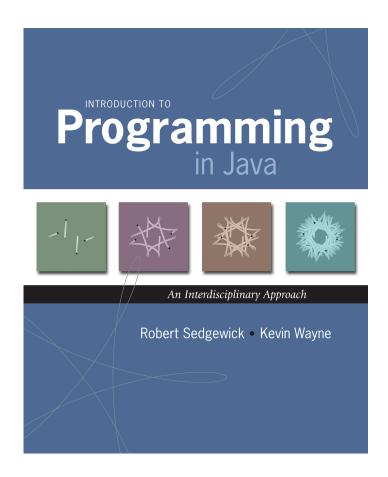

# Object Oriented Programming

### Procedural programming. [verb-oriented]

- Tell the computer to do this.
- Tell the computer to do that.

### OOP philosophy. Software is a simulation of the real world.

- We know (approximately) how the real world works.
- Design software to model the real world.

# Objected oriented programming (OOP). [noun-oriented]

- Programming paradigm based on data types.
- Identify objects that are part of the problem domain or solution.
- Identity: objects are distinguished from other objects (references).
- State: objects in the world know things (instance variables).
- Behavior: objects do things (methods).

# Alan Kay

### Alan Kay. [Xerox PARC 1970s]

- Invented Smalltalk programming language.
- Conceived Dynabook portable computer.
- Ideas led to: laptop, modern GUI, OOP.

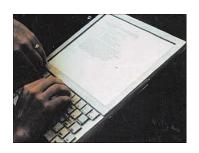

- "The computer revolution hasn't started yet."
- "The best way to predict the future is to invent it."
- "If you don't fail at least 90 per cent of the time, you're not aiming high enough."

— Alan Kay

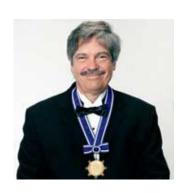

Alan Kay 2003 Turing Award

# Encapsulation

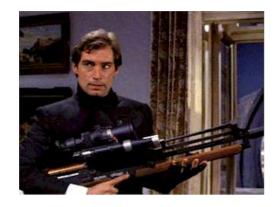

Bond. What's your escape route?

Saunders. Sorry old man. Section 26 paragraph 5, that information

is on a need-to-know basis only. I'm sure you'll understand.

# Encapsulation

Data type. Set of values and operations on those values.

Ex. int, String, Complex, Vector, Document, GuitarString, ...

Encapsulated data type. Hide internal representation of data type.

Separate implementation from design specification.

- Class provides data representation and code for operations.
- Client uses data type as black box.
- API specifies contract between client and class.

Bottom line. You don't need to know how a data type is implemented in order to use it.

### Intuition

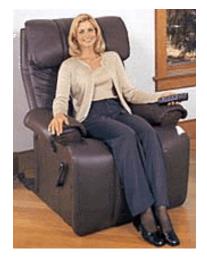

Client

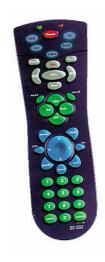

API

- volume
- change channel
- adjust picture
- decode NTSC signal

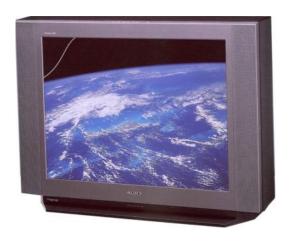

### Implementation

- cathode ray tube
- electron gunSony Wega 36XBR250
- 241 pounds

client needs to know how to use API

implementation needs to know what API to implement

Implementation and client need to agree on API ahead of time.

### Intuition

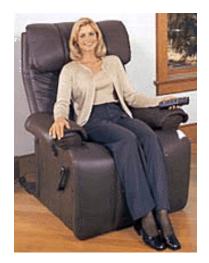

Client

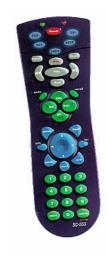

API

- volume
- change channel
- adjust picture
- decode NTSC signal

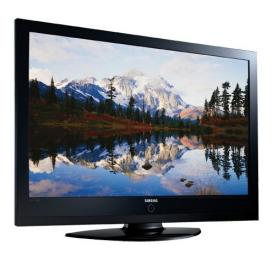

Implementation

- gas plasma monitor
- Samsung FPT-6374 wall mountable
- 4 inches deep

client needs to know how to use API

implementation needs to know what API to implement

Can substitute better implementation without changing the client.

# Counter Data Type

Counter. Data type to count electronic votes.

```
public class Counter {
   public int count;
   public final String name;

   public Counter(String id) { name = id; }
   public void increment() { count++; }
   public int value() { return count; }
}
```

Legal Java client.

```
Counter c = new Counter("Volusia County");
c.count = -16022;
```

Oops. Al Gore receives -16,022 votes in Volusia County, Florida.

# Counter Data Type

Counter. Encapsulated data type to count electronic votes.

```
public class Counter {
    private int count;
    private final String name;

    public Counter(String id) { name = id; }
    public void increment() { count++; }
    public int value() { return count; }
}
```

Does not compile.

```
Counter c = new Counter("Volusia County");
c.count = -16022;
```

Benefit. Can guarantee that each data type value remains in a consistent state.

# Changing Internal Representation

### Encapsulation.

- Keep data representation hidden with private access modifier.
- Expose API to clients using public access modifier.

```
public class Complex {
   private final double re, im;

public Complex(double re, double im) { ... }
   public double abs() { ... }
   public Complex plus(Complex b) { ... }
   public Complex times(Complex b) { ... }
   public String toString() { ... }
}
```

e.g., to polar coordinates

Advantage. Can switch internal representation without changing client. Note. All our data types are already encapsulated!

### Time Bombs

### Internal representation changes.

- [Y2K] Two digit years: January 1, 2000.
- [Y2038] 32-bit seconds since 1970: January 19, 2038.
- [VIN numbers] We'll run out by 2010.

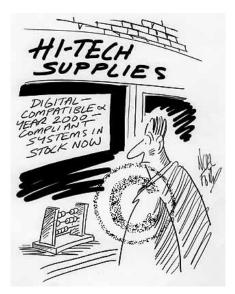

www.cartoonstock.com/directory/m/millenium\_time-bomb.asp

Lesson. By exposing data representation to client, might need to sift through millions of lines of code in client to update.

# Ask, Don't Touch

# Encapsulated data types.

- Don't touch data and do whatever you want.
- Instead, ask object to manipulate its data.

"Ask, don't touch."

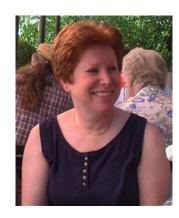

Adele Goldberg Former president of ACM Co-developed Smalltalk

Lesson. Limiting scope makes programs easier to maintain and understand.

"principle of least privilege"

# Immutability

# Immutability

Immutable data type. Object's value cannot change once constructed.

| mutable      | immutable       |  |
|--------------|-----------------|--|
| Picture      | Charge          |  |
| Histogram    | Color           |  |
| Turtle       | Stopwatch       |  |
| StockAccount | Complex         |  |
| Counter      | String          |  |
| Java arrays  | primitive types |  |

# Immutability: Advantages and Disadvantages

Immutable data type. Object's value cannot change once constructed.

### Advantages.

- Avoid aliasing bugs.
- Makes program easier to debug.
- Limits scope of code that can change values.
- Pass objects around without worrying about modification.

Disadvantage. New object must be created for every value.

### Final Access Modifier

Final. Declaring an instance variable to be final means that you can assign it a value only once, in initializer or constructor.

### Advantages.

- Helps enforce immutability.
- Prevents accidental changes.
- Makes program easier to debug.
- Documents that the value cannot not change.

# Spatial Vectors

# Vector Data Type

### Set of values. Sequence of real numbers. [Cartesian coordinates]

# API. public class Vector

Vector (double[] a) create a vector with the given Cartesian coordinates

Vector plus(Vector b) sum of this vector and b

Vector minus(Vector b) difference of this vector and b

Vector times(double t) scalar product of this vector and t

double dot(Vector b) dot product of this vector and b

double magnitude() magnitude of this vector

Vector direction() unit vector with same direction as this vector

$$x = (0, 3, 4, 0), \quad y = (0, -3, 1, -4)$$

$$x + y = (0, 0, 5, -4)$$

$$3x = (0, 9, 12, 0)$$

$$x \cdot y = (0 \cdot 0) + (3 \cdot -3) + (4 \cdot 1) + (0 \cdot -4) = -5$$

$$|x| = (0^2 + 3^2 + 4^2 + 0^2)^{1/2} = 5$$

$$\Rightarrow x = x / |x| = (0, 0.6, 0.8, 0)$$

# Vector Data Type Applications

Relevance. A quintessential mathematical abstraction.

# Applications.

- Statistics.
- Linear algebra.
- Clustering and similarity search.
- Force, velocity, acceleration, momentum, torque.
- **...**

# Vector Data Type: Implementation

```
public class Vector {
   private int N;
   private double[] coords;
                                          instance variables
   public Vector(double[] a) {
      N = a.length;
      coords = new double[N];
      for (int i = 0; i < N; i++)
         coords[i] = a[i];
                                              constructor
   public double dot(Vector b) {
      double sum = 0.0;
      for (int i = 0; i < N; i++)
         sum += (coords[i] * b.coords[i]);
      return sum;
   public Vector plus(Vector b) {
      double[] c = new double[N];
      for (int i = 0; i < N; i++)
         c[i] = coords[i] + b.coords[i];
                                                methods
      return new Vector(c);
```

# Vector Data Type: Implementation

```
public Vector times(double t) {
   double[] c = new double[N];
   for (int i = 0; i < N; i++)
      c[i] = t * coords[i];
   return new Vector(c);
public double magnitude() {
   return Math.sqrt(this.dot(this));
}
public Vector direction() {
   return this.times(1.0 / this.magnitude());
```

This. The keyword this is a reference to the invoking object. Ex. When you invoke a .magnitude (), this is an alias for a.

# 3.5 Case Study: Purple America

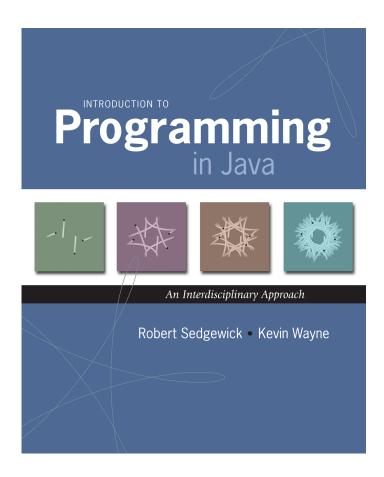

# Data Visualization

Challenge. Visualize election results.

"If I can't picture it, I can't understand it."

— Albert Einstein

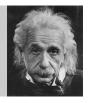

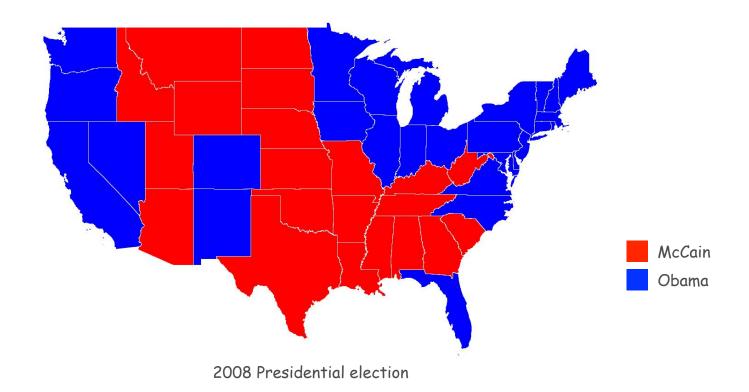

### Data Visualization

# Approach.

- Gather data from data sources on the web; save in local files.
- Build a modular program that reads files and draws maps.

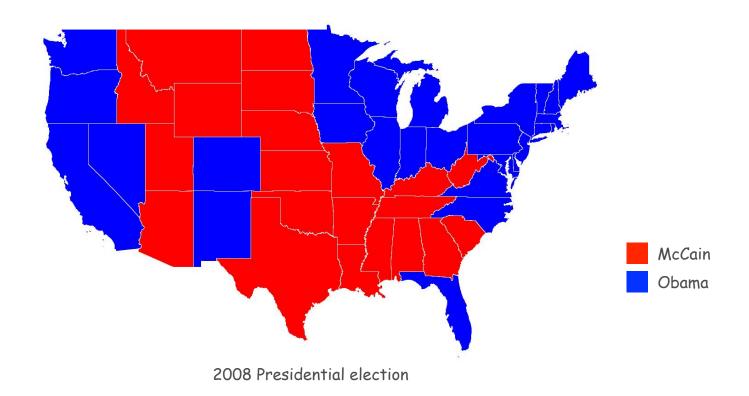

# Data Sources

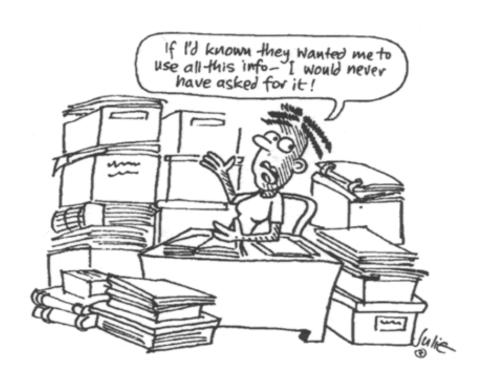

### Locate the Data Sources

#### Geometric data

- www.census.gov/tiger/boundary
- Text files have boundaries of every state and county. (format useful for programmers)

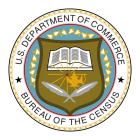

Dave Leip's
Atlas of U.S. Presidential Elections

#### Flection returns.

- www.uselectionatlas.org
- Web site displays election results. (need to screen scrape to extract raw data)

### Emerging standard.

- Publish data in text format on the web (like geometric data).
- Write mashup program to produce visuals (like we're doing)!

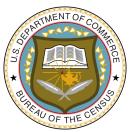

### Geometric Data: States within the Continental US

USA data file. State names and boundary points.

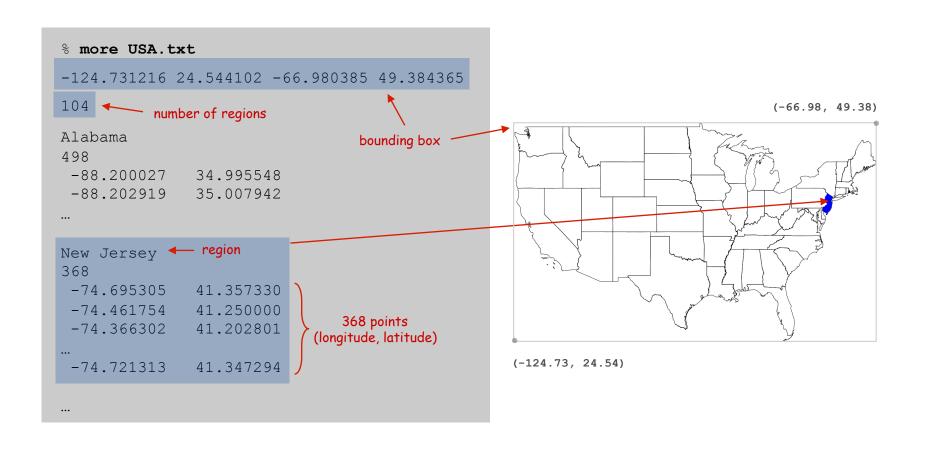

### Geometric Data: Counties within a State

State data files. County names and boundary points.

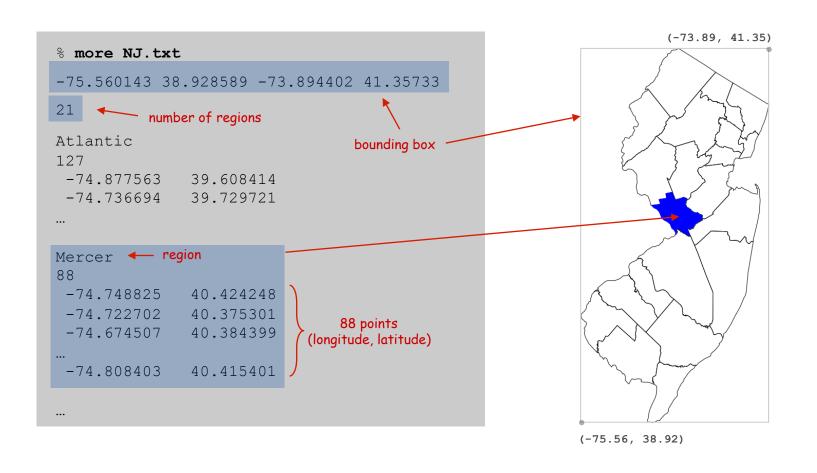

# Screen Scraping the Election Returns

### Screen scraping. Download html from web and parse.

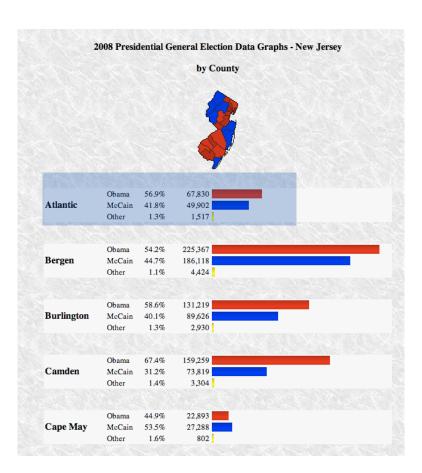

# region name is text between <b> and </b> tags that occurs after width: 100px

<div> <br /><b>2008 Presidential General Election Data Graphs - New Jersey<br /><br />by County</b><br /><br /><img spc="img.php? year=2008&st=NJ&type=map&off=0&fips=34&elect=0" alt="Map" /><br /><br /><div class="info"> rowspan="3"><b>Atlantic</b>0bama<td class="per">56.9%67,830<div class="bardem" style="width:28.2%"> </div>McCain<td class="per">41.8%49,902<div class="barrep" style="width:20.8%"> </div>other<td class="per">1.3%1,517<div class="baroth" style="width:1.0%"> </div><br /><table cellpadding="2"><b>Bergen</b><td class="bar"><div class="bardem" style="width:93.8%"> </div>McCain<td class="per">44.7%186,118<div class="barrep" style="width:77.5%"> </div>Other class="per">1.18#37;4,424<div class="baroth" style="width:1.8%"> </div><br /><br /><table class="bar"><div class="bardem" style="width:54.6%"> </div>McCain<td class="per">40.1%89,626<div class="barrep" class="per">1.3%2,930<div class="baroth" style="width:1.2%"> </div><br /><table cellpadding="2"><b>Camden</b><td class="bar"><div class="bardem"

http://uselectionatlas.org/RESULTS/datagraph.php?year=2008&fips=34

# Screen Scraping the Election Returns (Java sketch)

```
int year = 2008; // election year
String whole = "NJ"; // region name for New Jersey
int fips = 34; // FIPS code for New Jersey
String url = "http://uselectionatlas.org/RESULTS/datagraph.php";
        = new In(url + "?year=" + year + "&fips=" fips);
In in
Out file = new Out(whole + year + ".txt");
String input = in.readAll();
                                              NJ2008.txt
while (true) {
  // screen scrape region name
  int p = input.indexOf("width:100px", p);
                                                     extract text between <b>
  if (p == -1) break;
                                                     and </b> tags, that occurs
  int from = input.indexOf("<b>", p);
                                                     after width: 100px
  int to = input.indexOf("</b>", from);
  String region = input.substring(from + 3, to);
  // screen scrape vote totals for each candidate
 // save results to file
 file.println(region + "," + mccain + "," + obama + "," + other + ",");
```

# Election Returns: By County

# Screen-scraped results. Votes for McCain, Obama, Other by region.

#### % more NJ2008.txt Atlantic, 49902, 67830, 1517, Bergen, 186118, 225367, 4424, Burlington, 89626, 131219, 2930, Camden, 73819, 159259, 3304, Cape May, 27288, 22893, 802, Cumberland, 22360, 34919, 915, Essex, 74063, 240306, 2181, Gloucester, 60315, 77267, 1848, Hudson, 55360, 154140, 2116, Hunterdon, 39092, 29776, 1147, Mercer, 50223, 107926, 2229, Middlesex, 123695, 193812, 4283, Monmouth, 160433, 148737, 4244, Morris, 132331, 112275, 2913, Ocean, 160677, 110189, 4111, Passaic, 72552, 113257, 1904, Salem, 14816, 16044, 672, Somerset, 70085, 79321, 1672, Sussex, 44184, 28840, 1393, Union, 78768, 141417, 2241, Warren, 27500, 20628, 980,

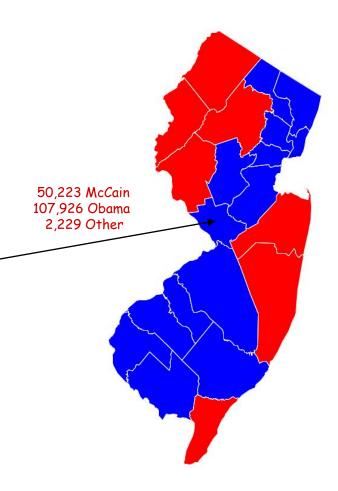

# Election Returns: By State

Screen-scraped results. Votes for McCain, Obama, Other by region.

### % more USA2008.txt Alabama, 1266546, 813479, 19773, Alaska, 193841, 123594, 8762, Arizona, 1230111, 1034707, 39020, Arkansas, 638017, 422310, 26290, California, 5011781, 8274473, 289260, Colorado, 1073584, 1288568, 39197, Connecticut, 629428, 997772, 19592, Delaware, 152374, 255459, 4579, District of Columbia, 17367, 245800, 2686, Florida, 4045624, 4282074, 82621, Georgia, 2048744, 1844137, 39222, Hawaii, 120566, 325871, 7131, Idaho, 403012, 236440, 17978, Illinois, 2031527, 3419673, 71851, Virginia, 1725005, 1959532, 38723, Washington, 1229216, 1750848, 68820, West Virginia, 398061, 304127, 12550, Wisconsin, 1262393, 1677211, 43813, Wyoming, 164958, 82868, 6832,

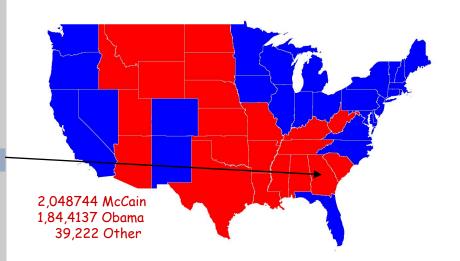

# Real Data are Messy

### Different data sources have different conventions.

- State names: NJ vs. New Jersey vs. FIPS 34.
- County names: LaSalle vs. La Salle, Kings County vs. Brooklyn.

# Other annoyances.

- A state can be comprised of several disjoint polygons.
- A county can be entirely inside another county.
- County boundaries change over time.
- Write-in candidates.
- Unreported results.
- Alaska and Hawaii.

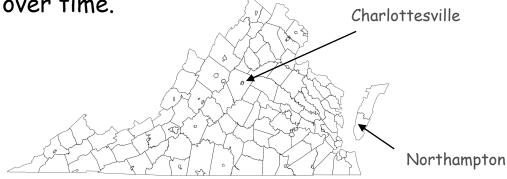

Bottom line. Must clean the data (but write a program to do most of it!)

# Summary of Data Files

# **714** data files. $[(13+1) \times (50+1)]$

- Each file represents a "whole" divided into regions.
- One entry per region.

| whole        | part                                | files           | type of data |
|--------------|-------------------------------------|-----------------|--------------|
| USA state    | USA.txt                             | boundary        |              |
|              | USA2008.txt USA2004.txt USA1960.txt | election return |              |
|              |                                     |                 |              |
| state county | NJ.txt                              | boundary        |              |
|              | NJ2008.txt NJ2004.txt NJ1960.txt    | election return |              |
|              | [similar files for all 50 states]   |                 |              |

# Modular Programming

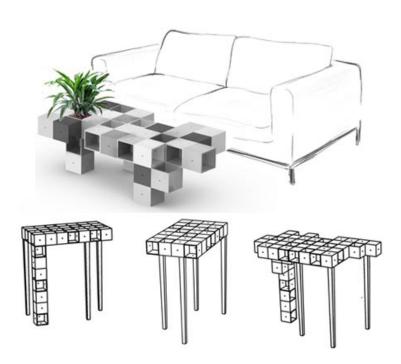

# Modular Programming

### Modular programming.

- Model problem by decomposing into components.
- Develop data type for each component.

Region. State or county.

Vote tally. Number of votes for each candidate in a region.

Election map. Map of votes by region in a given election.

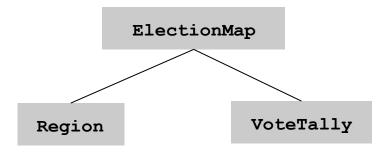

dependency graph

# Region Data Type

Region. A state or county.

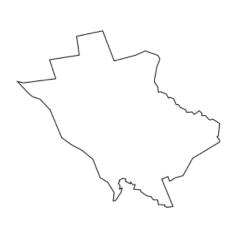

Mercer 88 point polygon

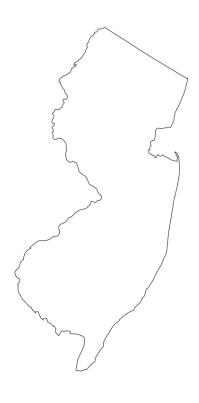

New Jersey 368 point polygon

Set of values. Sequence of boundary points, name. Operations. Create and draw.

### Region Data Type: Java Implementation

```
public class Region {
  private final String name; // name of region
  private final double[] x, y; // the points (x[i], y[i])
  public Region(String name, double[] x, double[] y) {
     this.name = name;
     this.N = x.length;
     this.x = new double[N];
     this.y = new double[N];
     for (int i = 0; i < N; i++) {</pre>
        this.x[i] = x[i];
                                    — defensive copy (stay tuned)
       this.y[i] = y[i];
  public void draw() { StdDraw.filledPolygon(x, y); }
  public String name() { return name;
```

### Vote Tally Data Type

Vote tally. Election returns for one region.

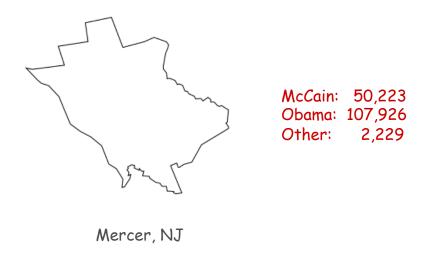

Set of values. Number of votes for each candidate.

needed to locate the data

### Operations.

- Create (whole, region, year).
- Number of votes for Republican,
   Democrat, and Independent candidates.

% more NJ2008.txt
...
Hunterdon,39092,29776,1147,
Mercer,50223,107926,2229,
Middlesex,123695,193812,4283,
Monmouth,160433,148737,4244,
...

### Vote Tally Data Type: Java Implementation

```
public class VoteTally {
   private final int rep, dem, ind;
   public VoteTally(String region, String whole, int year) {
      In in = new In(whole + year + ".txt");
      String input = in.readAll();
      int i0 = input.indexOf(region);
      int i1 = input.indexOf(",", i0+1);
      int i2 = input.indexOf(",", i1+1);
      int i3 = input.indexOf(",", i2+1);
      int i4 = input.indexOf(",", i3+1);
      rep = Integer.parseInt(input.substring(i1+1, i2));
      dem = Integer.parseInt(input.substring(i2+1, i3));
      ind = Integer.parseInt(input.substring(i3+1, i4));
   }
   public int rep() { return rep; }
   public int dem() { return dem; }
                                          % more NJ2008.txt
   public int ind() { return ind; }
                                          Mercer, 50223, 107926, 22
                                             i1
                                       i0
                                                             i 4
```

## Election Map Data Type

Election map. Map of votes by region in a given election.

client

```
public static void main(String[] args) {
   String whole = args[0];
   int year = Integer.parseInt(args[1]);
   ElectionMap election = new ElectionMap(whole, year);
   election.show();
}
```

% java ElectionMap NJ 2008

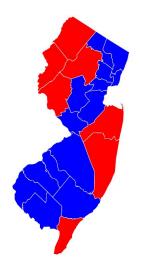

% java ElectionMap USA 1968

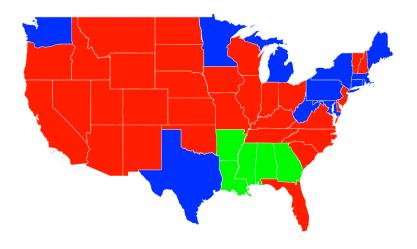

### Election Map Data Type: Java Implementation

```
public class ElectionMap {
                                     // number of regions
   private final int REIGONS
   private final Region[] regions; // regions[j] = jth region
   private final VoteTally[] votes; // votes[j] = jth vote tallies
   public ElectionMap(String whole, int year) {
      // see next slide
   }
   private Color getColor(VoteTally tally) {
      if
              (tally.rep() > tally.dem()) return StdDraw.RED;
      else if (tally.dem() > tally.rep()) return StdDraw.BLUE;
      else
                                           return StdDraw.BLACK;
   public void show() {
      for (int j = 0; j < REGIONS; j++) {
         StdDraw.setPenColor(getColor(votes[j]));
         regions[j].draw();
                             for each region, set the pen color according to
                                the vote tallies and draw the region
```

### Election Map Data Type: Java Implementation

```
public ElectionMap(String whole, int year) {
                                                              % more NJ.txt
   In in = new In(whole + ".txt");
                                                             -75.560143 38.928589
   // read in bounding box and rescale coordinates
                                                              -73.894402 41.35733
   REGIONS = in.readInt();
                                                             Atlantic
   regions = new Region[REGIONS];
                                                             127
                                                              -74.877563
                                                                          39.608414
   votes = new VoteTally[REGIONS];
                                                              -74.736694
                                                                          39.729721
   for (int j = 0; j < REGIONS; j++) {
      String region = in.readLine();
      int N = in.readInt();
                                                             Mercer
      double[] x = new double[N];
                                                              88
      double[] y = new double[N];
                                                              -74.748825
                                                                          40.424248
                                                             -74.722702
                                                                          40.375301
      for (int i = 0; i < N; i++) {
                                                               -74.674507
                                                                          40.384399
         x[i] = in.readDouble();
         v[i] = in.readDouble();
                                                               -74.808403
                                                                          40.415401
      regions[j] = new Region(part, x, y);
      votes[j] = new VoteTally(region, whole, year);
```

# Modular Programming

Modular program. Collection of interacting data types.

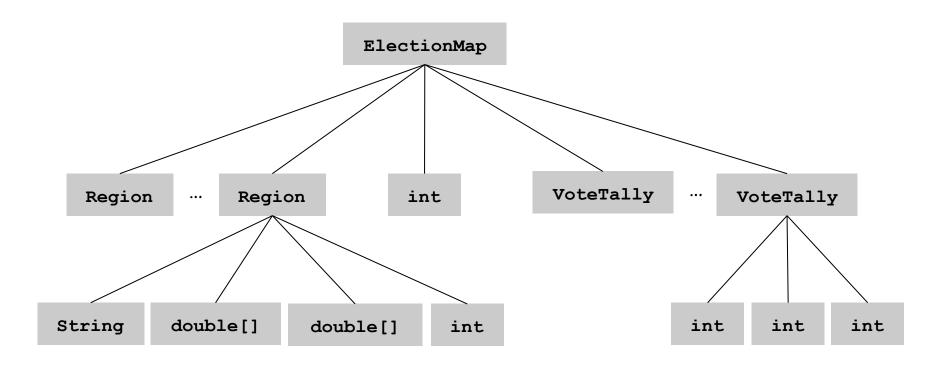

hierarchy of instance variables

# Data Visualization

```
0 | | 0 | 0 | 0 | | 0 | | 0 | | 0 | | 0 | | 0 | | 0 | | 0 | | | 0 | | 0 | | 0 | | 0 | | 0 | | 0 | | 0 | | 0 | | 0 | | 0 | | 0 | | 0 | | 0 | | 0 | | 0 | | 0 | | 0 | | 0 | | 0 | | 0 | | 0 | | 0 | | 0 | | 0 | | 0 | | 0 | | 0 | | 0 | | 0 | | 0 | | 0 | | 0 | | 0 | | 0 | | 0 | | 0 | | 0 | | 0 | | 0 | | 0 | | 0 | | 0 | | 0 | | 0 | | 0 | | 0 | | 0 | | 0 | | 0 | | 0 | | 0 | | 0 | | 0 | | 0 | | 0 | | 0 | | 0 | | 0 | | 0 | | 0 | | 0 | | 0 | | 0 | | 0 | | 0 | | 0 | | 0 | | 0 | | 0 | | 0 | | 0 | | 0 | | 0 | | 0 | | 0 | | 0 | | 0 | | 0 | | 0 | | 0 | | 0 | | 0 | | 0 | | 0 | | 0 | | 0 | | 0 | | 0 | | 0 | | 0 | | 0 | | 0 | | 0 | | 0 | | 0 | | 0 | | 0 | | 0 | | 0 | | 0 | | 0 | | 0 | | 0 | | 0 | | 0 | | 0 | | 0 | | 0 | | 0 | | 0 | | 0 | | 0 | | 0 | | 0 | | 0 | | 0 | | 0 | | 0 | | 0 | | 0 | | 0 | | 0 | | 0 | | 0 | | 0 | | 0 | | 0 | | 0 | | 0 | | 0 | | 0 | | 0 | | 0 | | 0 | | 0 | | 0 | | 0 | | 0 | | 0 | | 0 | | 0 | | 0 | | 0 | | 0 | | 0 | | 0 | | 0 | | 0 | | 0 | | 0 | | 0 | | 0 | | 0 | | 0 | | 0 | | 0 | | 0 | | 0 | | 0 | | 0 | | 0 | | 0 | | 0 | | 0 | | 0 | | 0 | | 0 | | 0 | | 0 | | 0 | | 0 | | 0 | | 0 | | 0 | | 0 | | 0 | | 0 | | 0 | | 0 | | 0 | | 0 | | 0 | | 0 | | 0 | | 0 | | 0 | | 0 | | 0 | | 0 | | 0 | | 0 | | 0 | | 0 | | 0 | | 0 | | 0 | | 0 | | 0 | | 0 | | 0 | | 0 | | 0 | | 0 | | 0 | | 0 | | 0 | | 0 | | 0 | | 0 | | 0 | | 0 | | 0 | | 0 | | 0 | | 0 | | 0 | | 0 | | 0 | | 0 | | 0 | | 0 | | 0 | | 0 | | 0 | | 0 | | 0 | | 0 | | 0 | | 0 | | 0 | | 0 | | 0 | | 0 | | 0 | | 0 | | 0 | | 0 | | 0 | | 0 | | 0 | | 0 | | 0 | | 0 | | 0 | | 0 | | 0 | | 0 | | 0 | | 0 | | 0 | | 0 | | 0 | | 0 | | 0 | | 0 | | 0 | | 0 | | 0 | | 0 | | 0 | | 0 | | 0 | | 0 | | 0 | | 0 | | 0 | | 0 | | 0 | | 0 | | 0 | | 0 | | 0 | | 0 | | 0 | | 0 | | 0 | | 0 | | 0 | | 0 | | 0 | | 0 | | 0 | | 0 | | 0 | | 0 | | 0 | | 0 | | 0 | | 0 | | 0 | | 0 | | 0 | | 0 | | 0 | | 0 | | 0 | | 0 | | 0 | | 0 | | 0 | | 0 | | 0 | | 0 | | 0 | | 0 | | 0 | | 0 | | 0 | | 0 | | 0 | | 0 | | 0 | | 0 | | 0 | | 0 | | 0 | | 0 | | 0 | | 0 | | 0 | | 0 | | 0 | | 0 | | 0 | | 0 | | 0 | | 0 | | 0 | | 0 | | 0 | | 0
```

## Visual Display of Quantitative Information

Red states, blue states. Nice, but a misleading and polarizing picture.

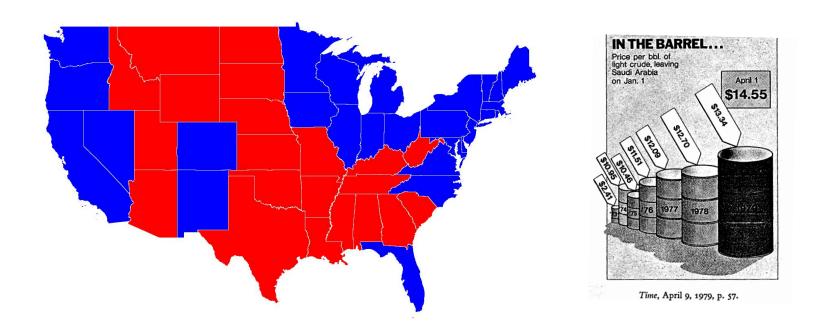

Edward Tufte. Create charts with high data density that tell the truth.

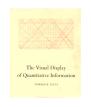

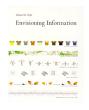

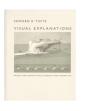

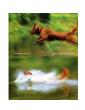

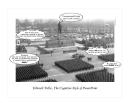

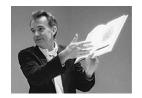

### Purple America

### Idea. [Robert J. Vanderbei] Assign color based on number of votes.

 $\bullet$   $a_1 = McCain votes.$ 

http://www.princeton.edu/~rvdb/JAVA/election2004

- $a_2$  = Other votes.
- $\mathbf{a}_3$  = Obama votes.

$$(R,\ G,\ B)\ = \left(\frac{a_1}{a_1+a_2+a_3},\ \frac{a_2}{a_1+a_2+a_3},\ \frac{a_3}{a_1+a_2+a_3}\right)$$
 55% Obama, 45% McCain 100% Other

#### Implementation. Change only one method in ElectionMap.java.

```
public Color getColor() {
   int dem = tally.dem(), rep = tally.rep(), ind = tally.ind();
   int tot = tally.dem + tally.rep + tally.ind;
   return new Color((float) rep/tot, (float) ind/tot, (float) dem/tot);
}
```

# Purple New Jersey

% java ElectionMap NJ 2004

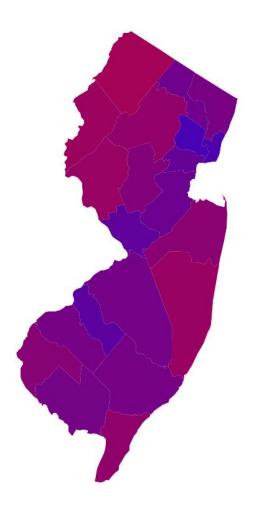

% java ElectionMap NJ 2008

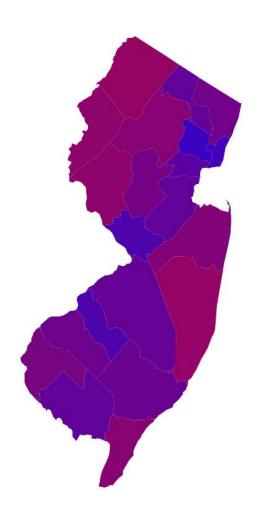

# Purple America

#### % java ElectionMap USA 2008

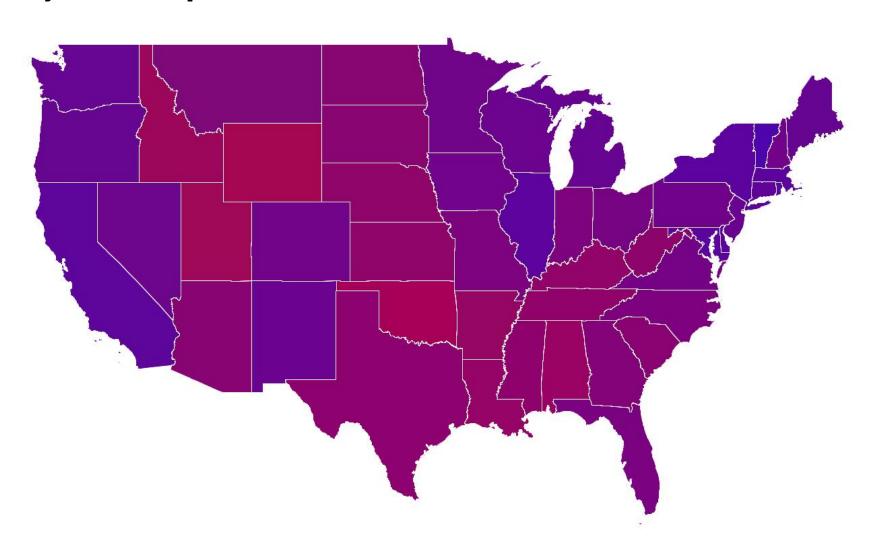

# Purple America

#### % java ElectionMap USA-county 2008

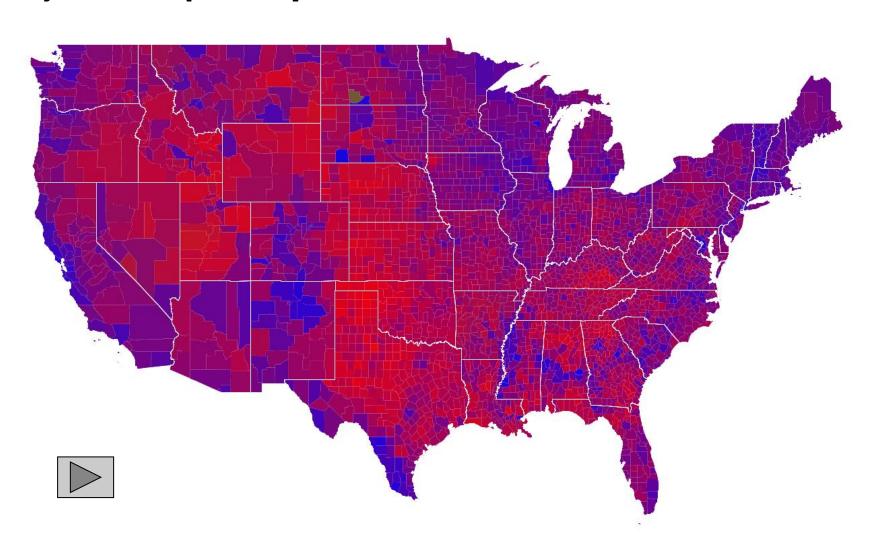

### Data Visualization: Design Issues

Remark. Humans perceive red more strongly than blue.

Remark. Amount of color should be proportional to number of votes, not geographic boundary.

Remark. Project latitude + longitude coordinates to 2d plane.

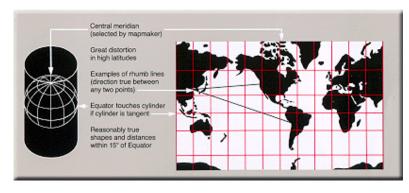

Mercator projection

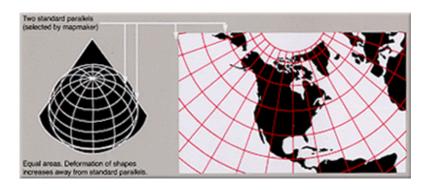

Albers projection

## 3D Visualization

3D visualization. Volume proportional to votes; azimuthal projection.

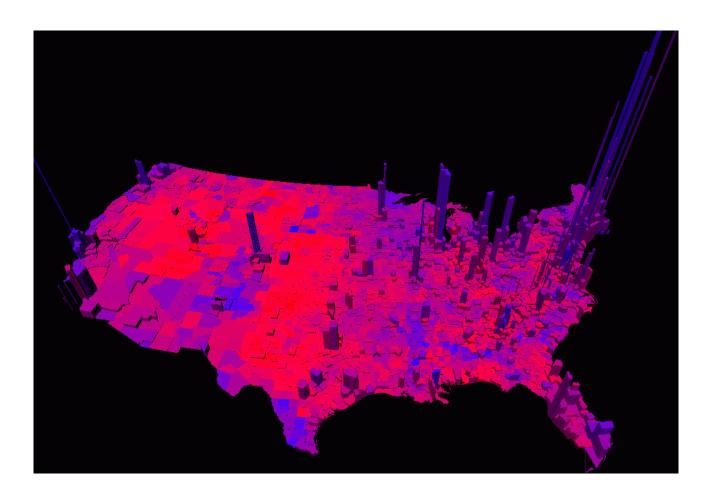

Robert J. Vanderbei
www.princeton.edu/~rvdb/JAVA/election2004

# **ELECTION 2004** THE FINAL TALLY

**How Much Each County Counted** 

**Popular Vote, By County** 

**Popular Vote, By Population** 

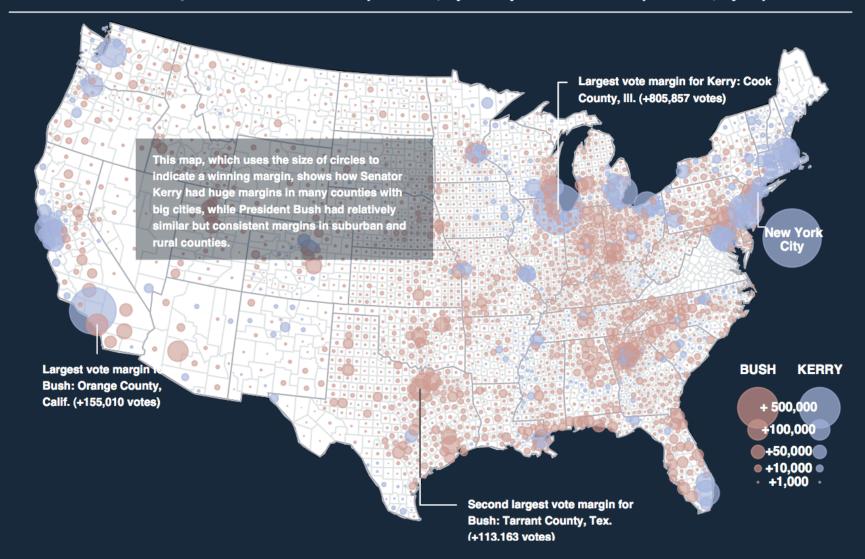

# Cartograms

Cartogram. Area of state proportional to number of electoral votes.

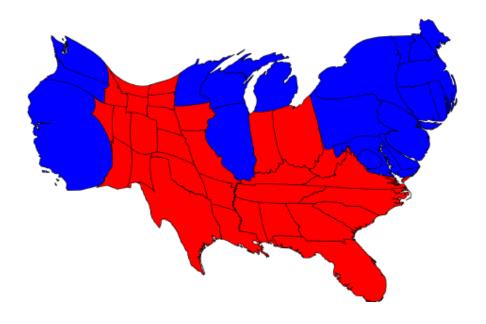

# Cartograms

Cartogram. Area of country proportional to population.

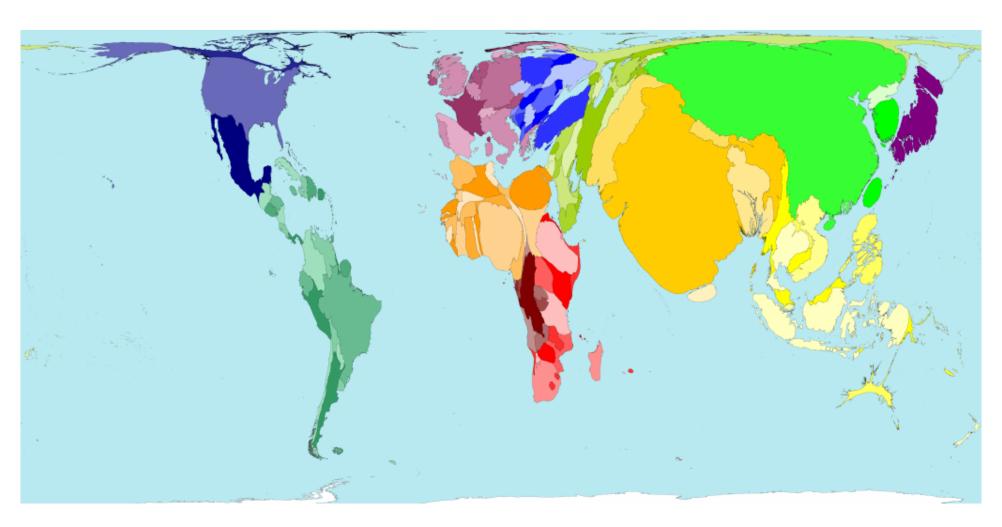

### Summary

### Modular programming.

- Break a large program into smaller independent components.
- Develop a data type for each component.
- EX: Region, VoteTally, ElectionMap, In, Out.

#### Ex 1. Build large software project.

- Software architect specifies API.
- Each programmer implements one module.
- Debug and test each piece independently. [unit testing]

#### Ex 2. Build reusable libraries.

- Language designer extends language with new data types.
- Programmers share extensive libraries.

Data visualization. You can do it! [worthwhile to learn from Tufte]